## HOW TO FIND A COMMODITY CODE IN THE OFFICIAL JOURNAL ?

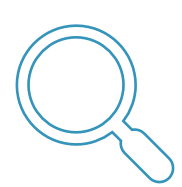

- 1. Please consult the table of contents for:
	- i. the section  $(I, II, III, ...)$ ,
	- ii. the chapter (1, 2, 3, ...).

If necessary, read the notes at the beginning of Section and Chapter.

2. Then go to the correct page of the nomenclature to identify the 8-position code (or CN8 code) you need to fill in your intrastat declaration.

In most cases, this method allows a code to be correctly assigned to a product.

In case of doubt, please consult the "General rules for the interpretation of the Combined Nomenclature" on the first pages of the Official Journal.

**supplementary units** If a supplementary unit has to be reported in the intrastat declaration, you will find it in the last column next to the product code.

*(p/st, kg/net eda, litre,…)*